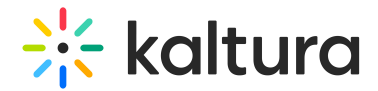

## Annotokaf

Last Modified on 02/27/2024 11:15 am IST

 $\left(\begin{matrix} 2 \\ 0 \end{matrix}\right)$  This article is designated for administrators.

This module extends Annoto [module](https://knowledge.kaltura.com/help/custom-5xx-modules-annoto) with additional functionality for Hosted KAF (Such as LTI Outcomes).

- 1. Go to your KMS/KAF Management Console (<Your\_Kaltura\_site\_Url>/admin) and navigate to the **Annotokaf** module.
- 2. **Enable** set Yes to enable the module.
- 3. Click **Save**.

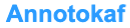

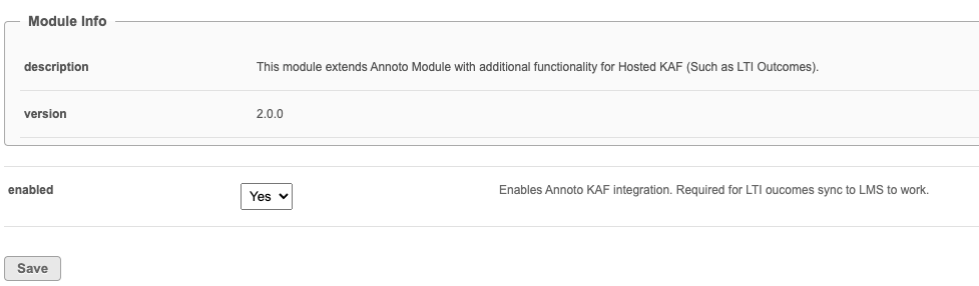